### **HANDS-ON SESSION**

PULSAR TIMING BASICS

MARTA BURGAY - INAF CAGLIARI

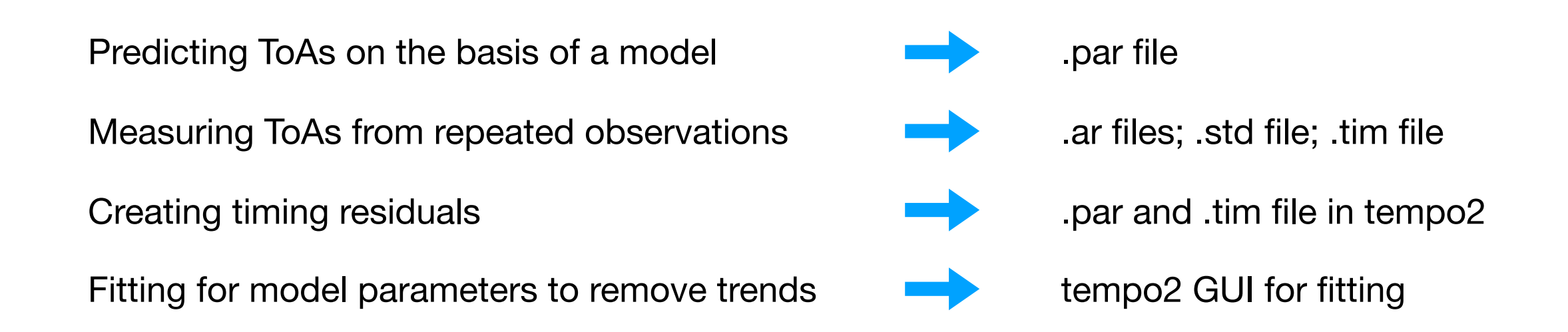

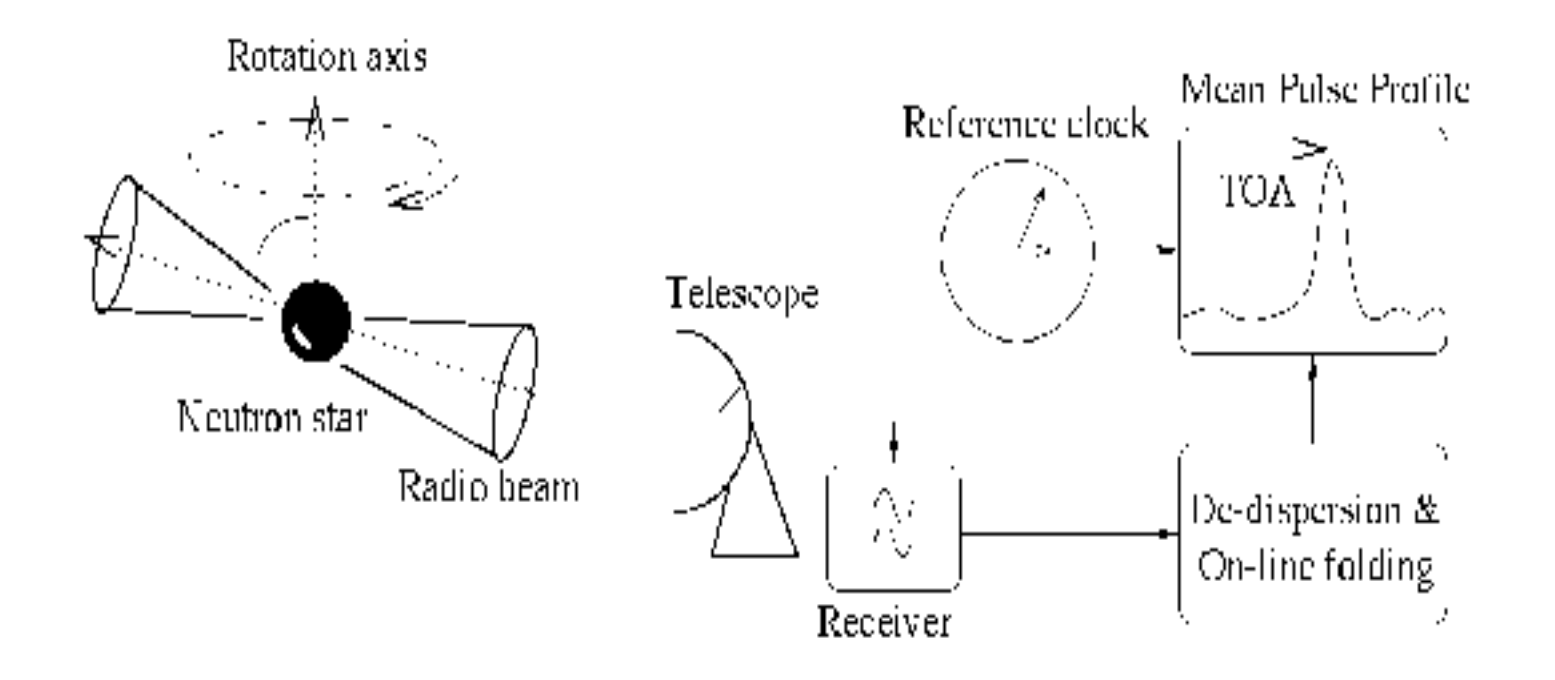

#### Predicting ToAs on the basis of a model

Measuring ToAs from repeated observations

Creating timing residuals

Fitting for model parameters to remove trends

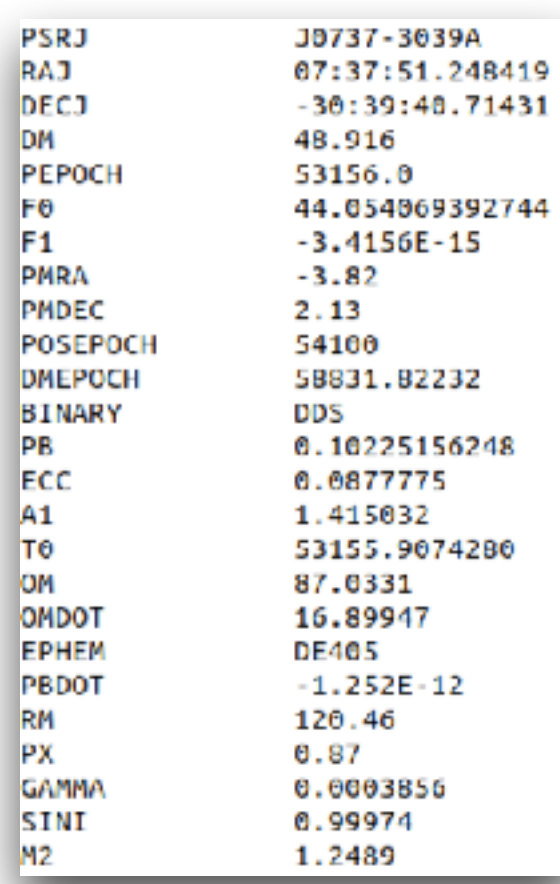

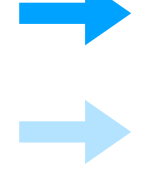

#### .par file

.ar files; .std file; .tim file

.par and .tim file in tempo2

#### Predicting ToAs on the basis of a model

Measuring ToAs from repeated observations

Creating timing residuals

Fitting for model parameters to remove trends

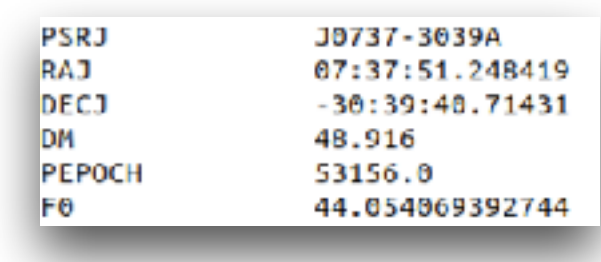

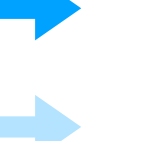

#### .par file

.ar files; .std file; .tim file

.par and .tim file in tempo2

#### Predicting ToAs on the basis of a model

Measuring ToAs from repeated observations

Creating timing residuals

Fitting for model parameters to remove trends

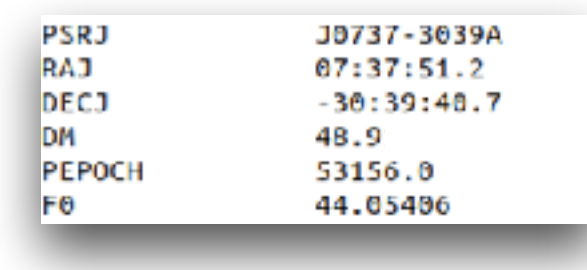

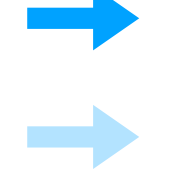

#### .par file

.ar files; .std file; .tim file

.par and .tim file in tempo2

Predicting ToAs on the basis of a model

Measuring ToAs from repeated observations

Creating timing residuals

Fitting for model parameters to remove trends

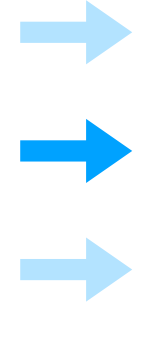

.par file

.ar files; .std file; .tim file

.par and .tim file in tempo2

Predicting ToAs on the basis of a model

Measuring ToAs from repeated observations

Creating timing residuals

Fitting for model parameters to remove trends

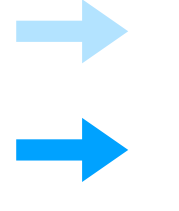

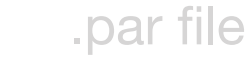

.ar files; .std file; .tim file

.par and .tim file in tempo2

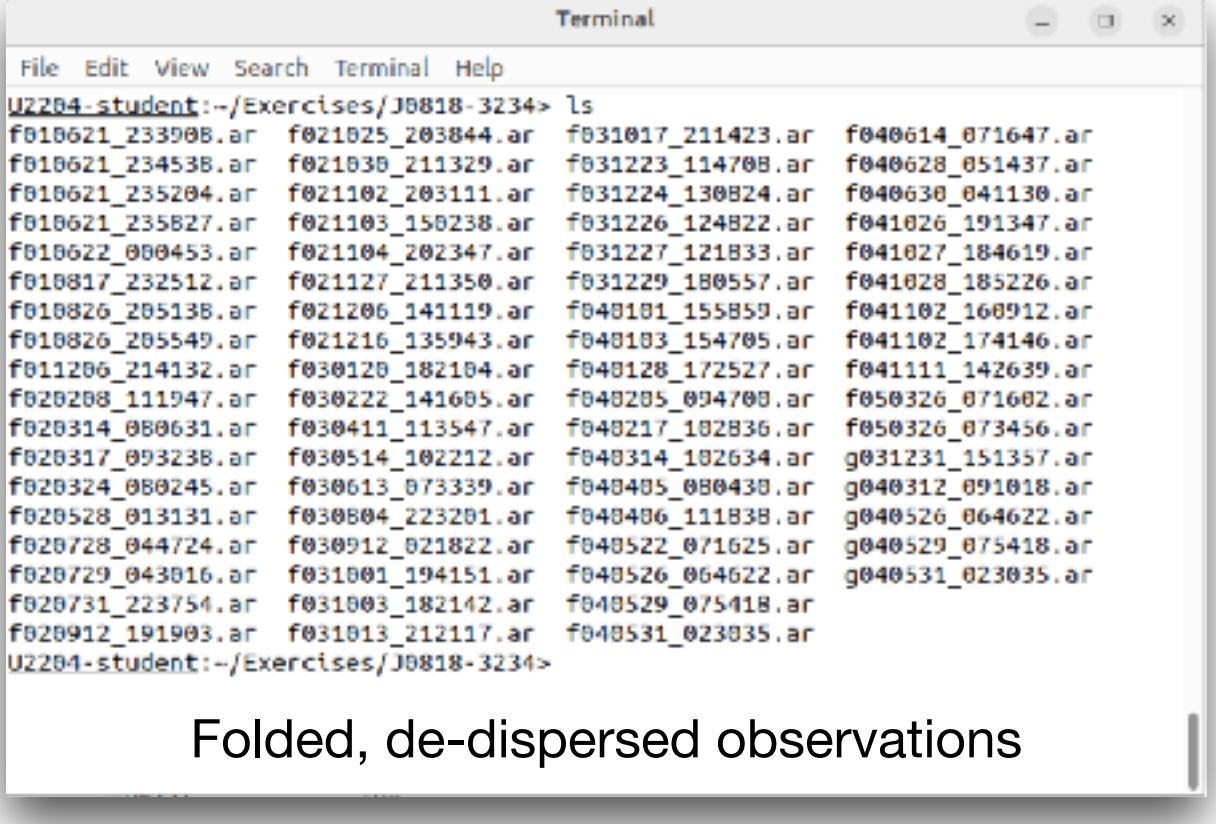

Predicting ToAs on the basis of a model

Measuring ToAs from repeated observations

Creating timing residuals

Fitting for model parameters to remove trends

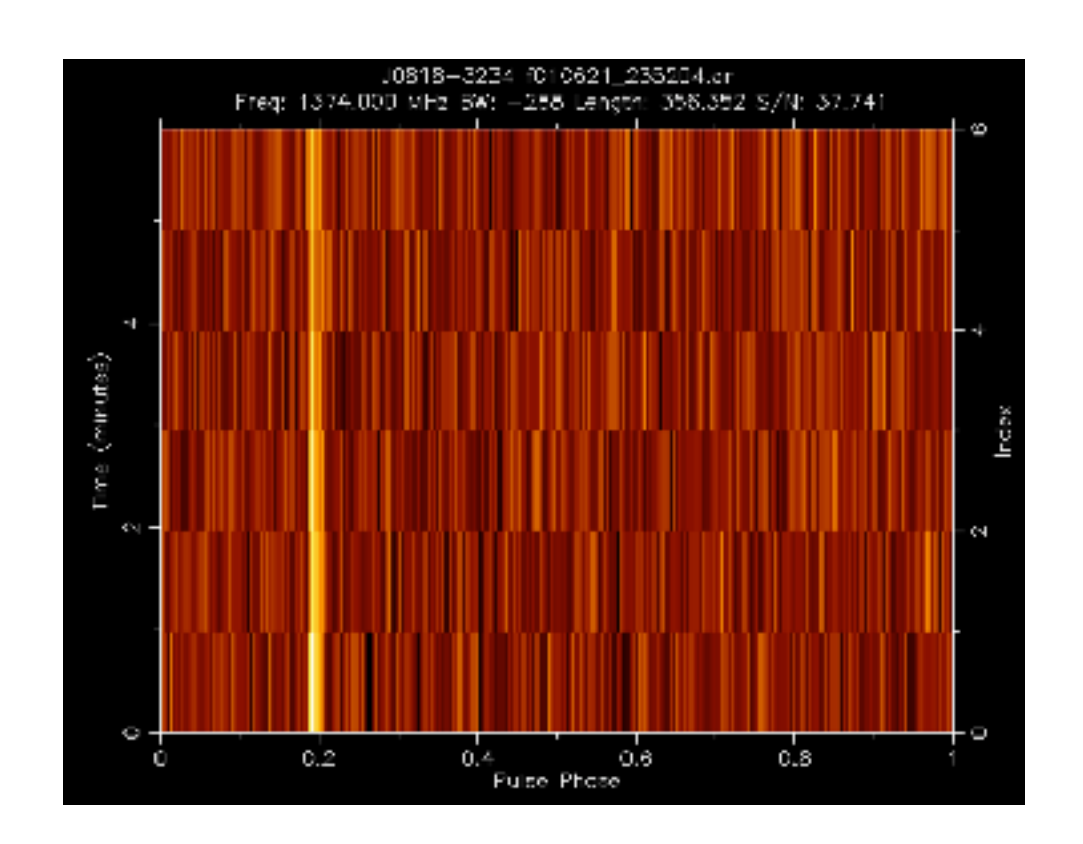

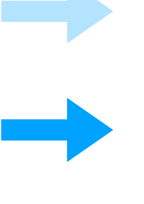

.par file

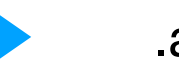

.ar files; .std file; .tim file

.par and .tim file in tempo2

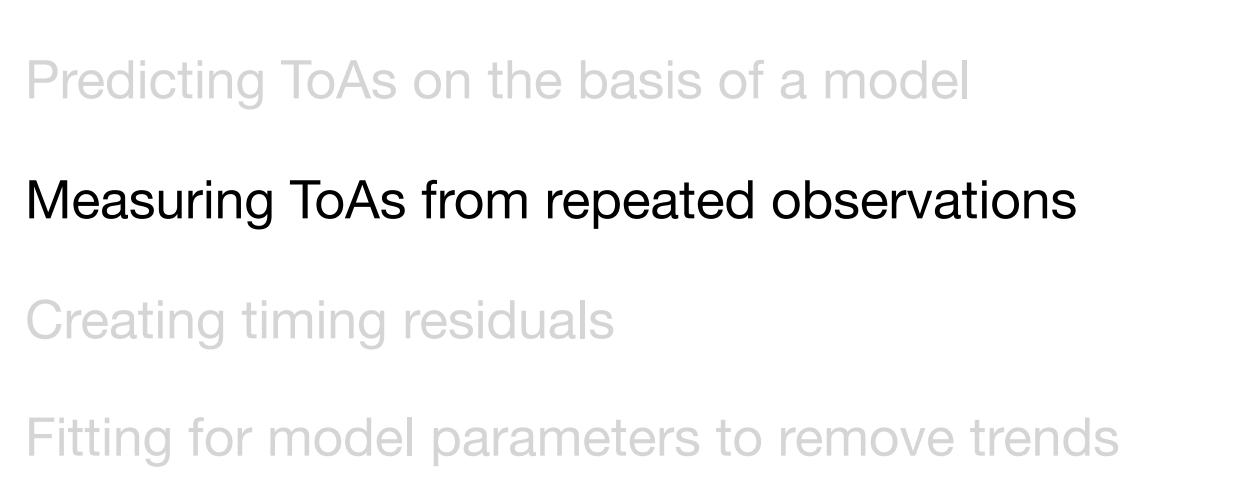

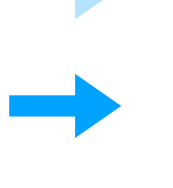

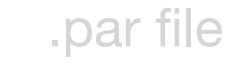

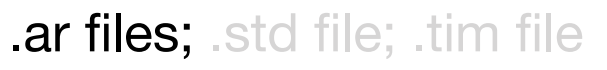

.par and .tim file in tempo2

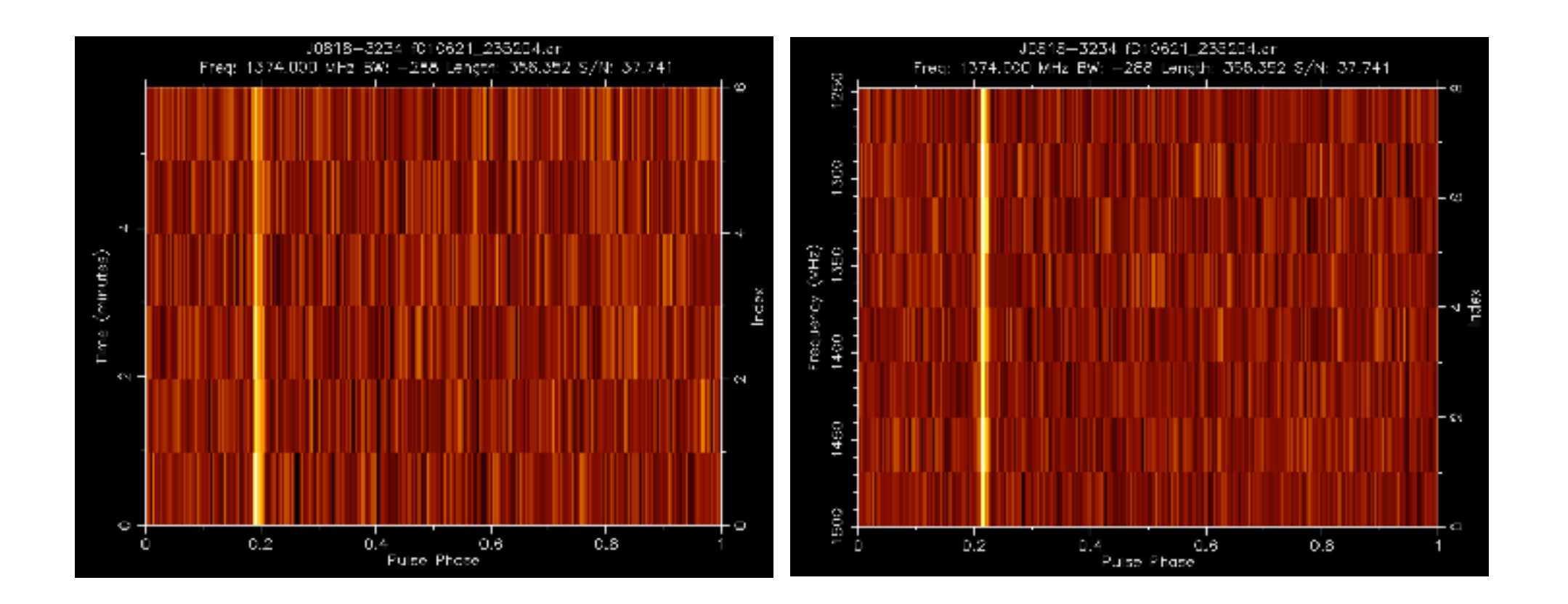

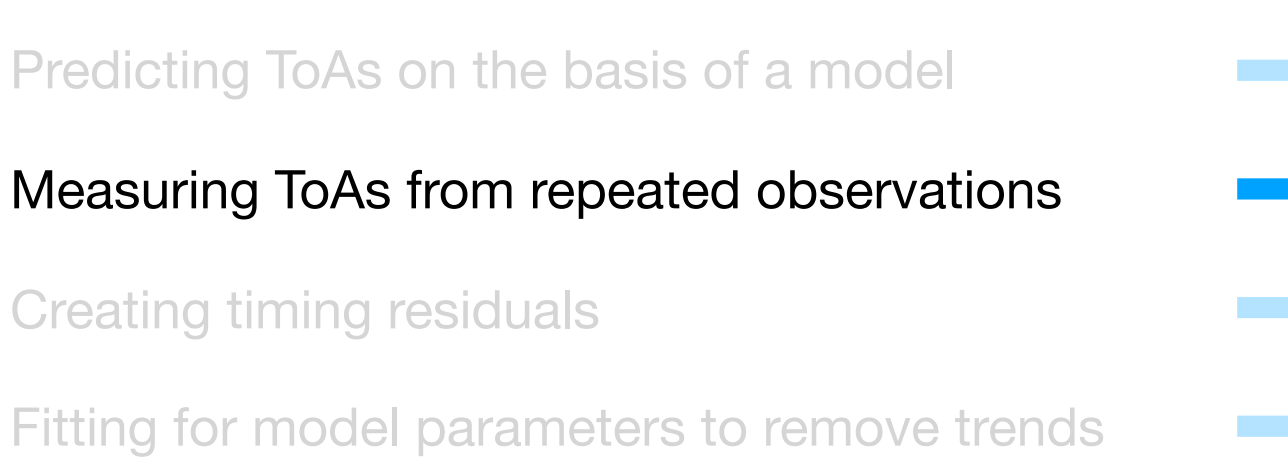

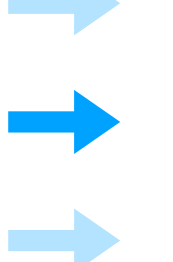

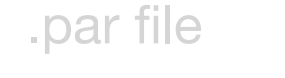

.ar files; .std file; .tim file

.par and .tim file in tempo2

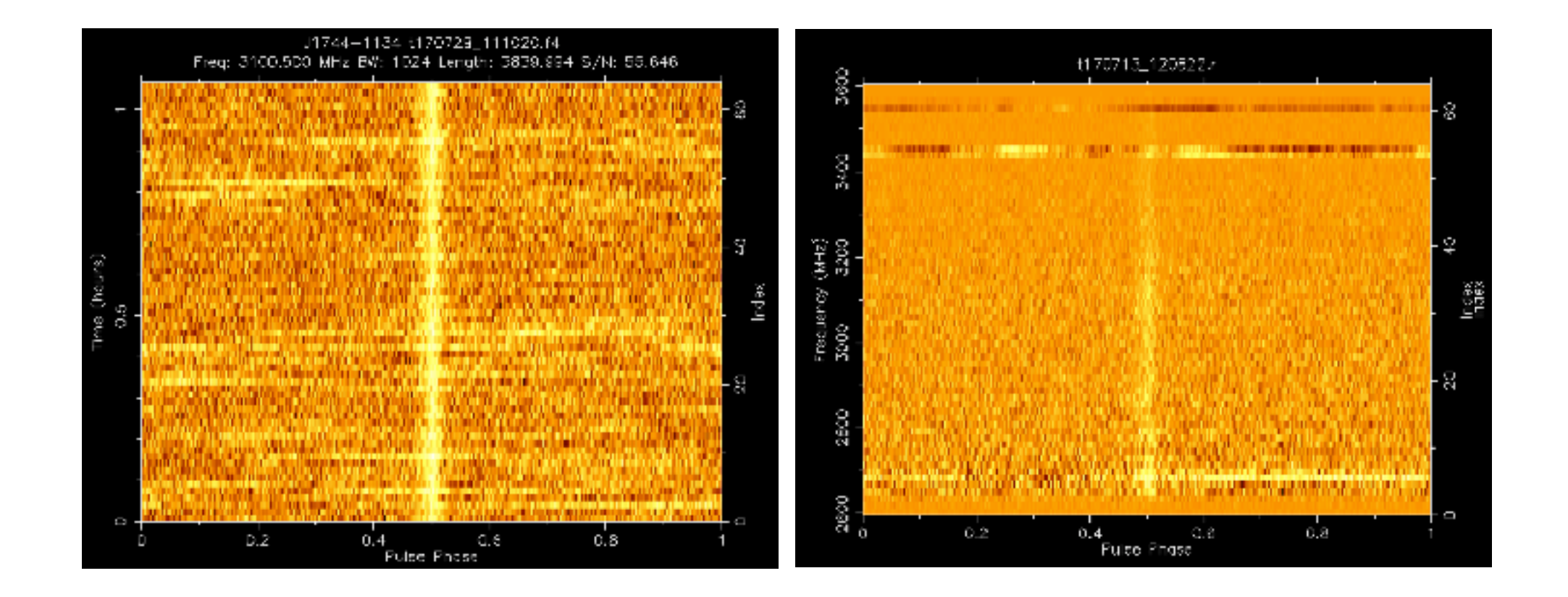

Predicting ToAs on the basis of a model

#### Measuring ToAs from repeated observations

Creating timing residuals

Fitting for model parameters to remove trends

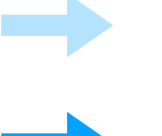

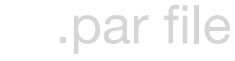

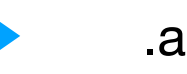

.ar files; .std file; .tim file

.par and .tim file in tempo2

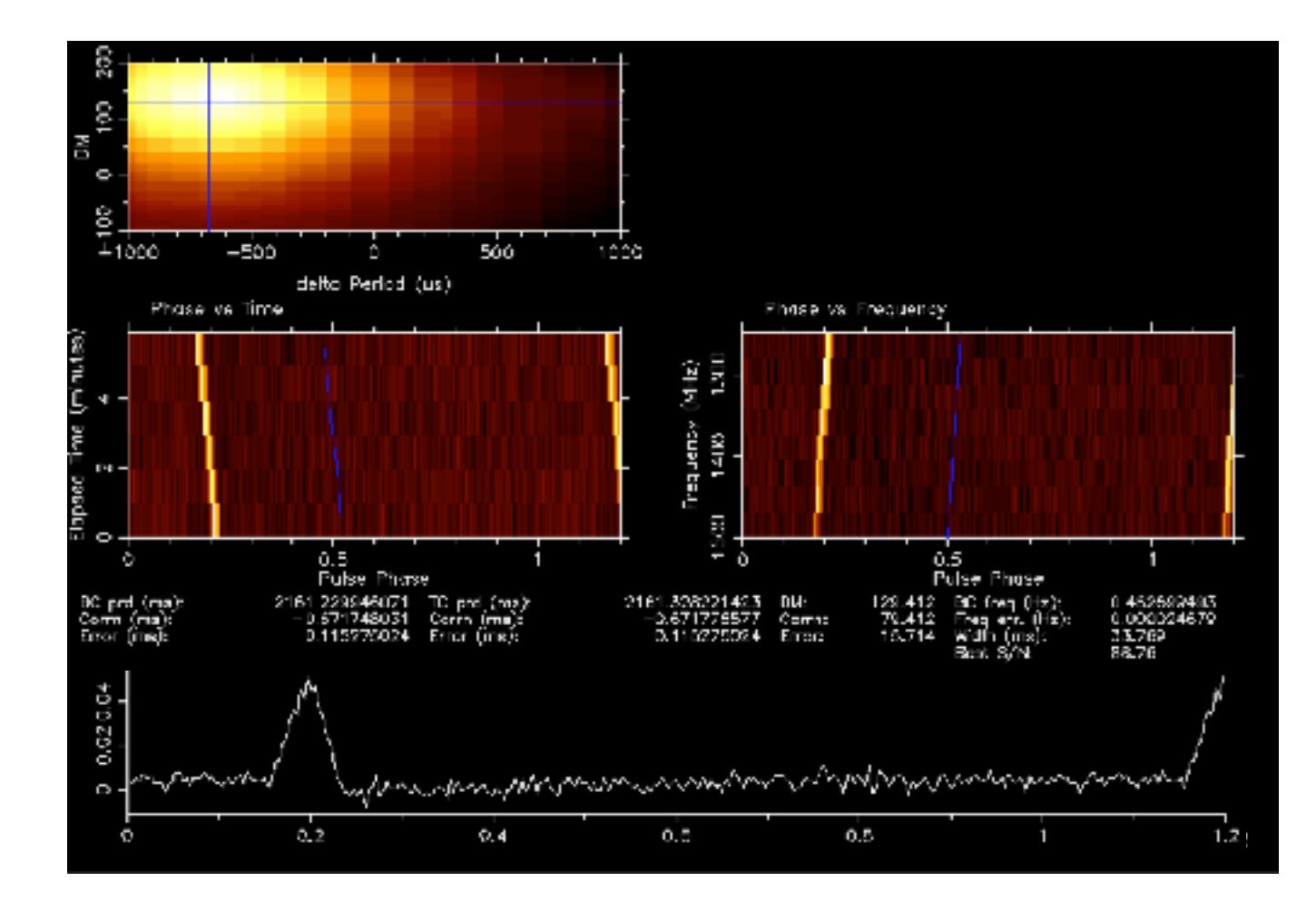

Predicting ToAs on the basis of a model

#### Measuring ToAs from repeated observations

Creating timing residuals

Fitting for model parameters to remove trends

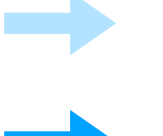

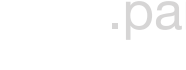

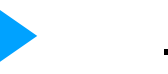

.par file

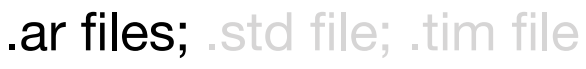

.par and .tim file in tempo2

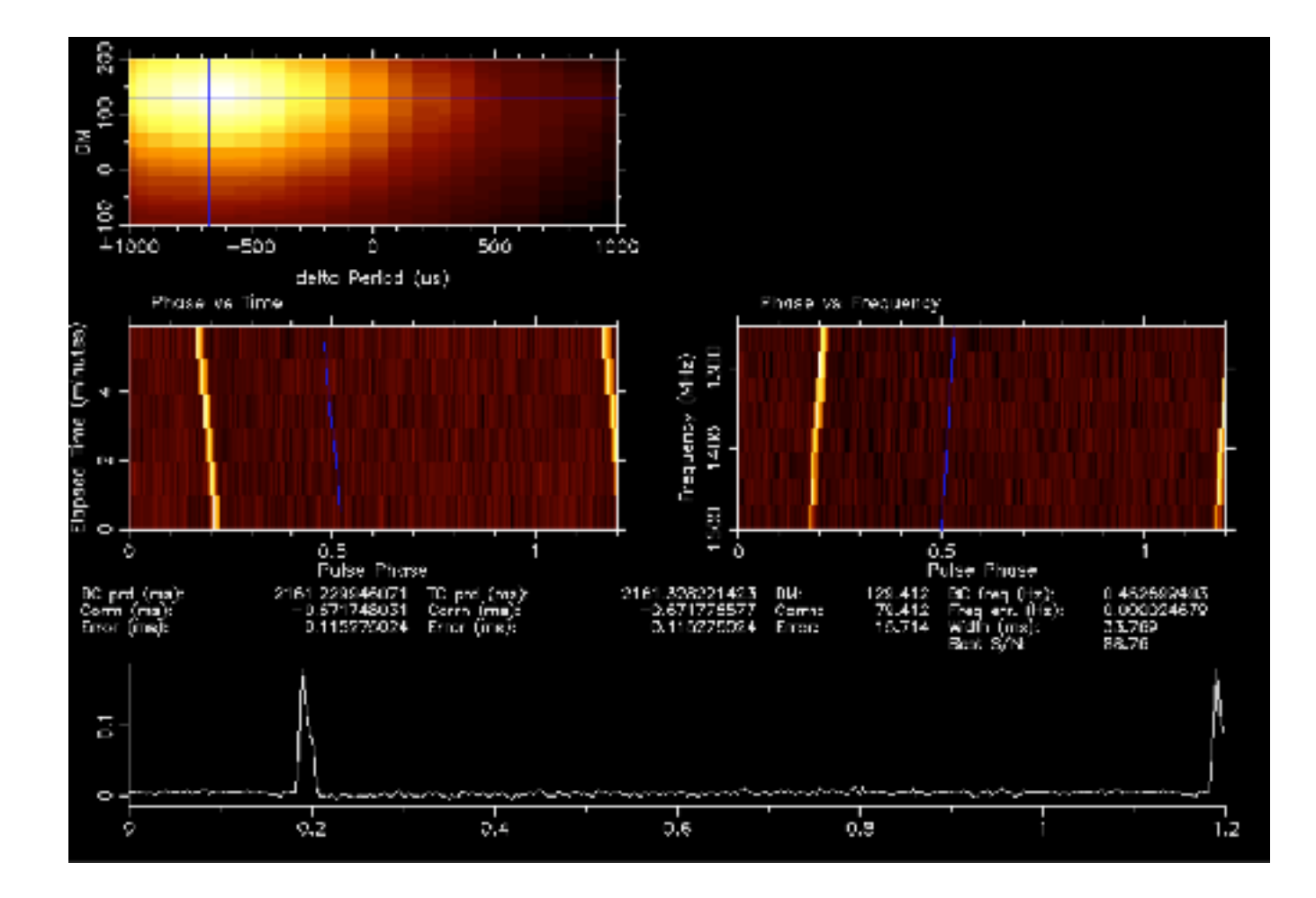

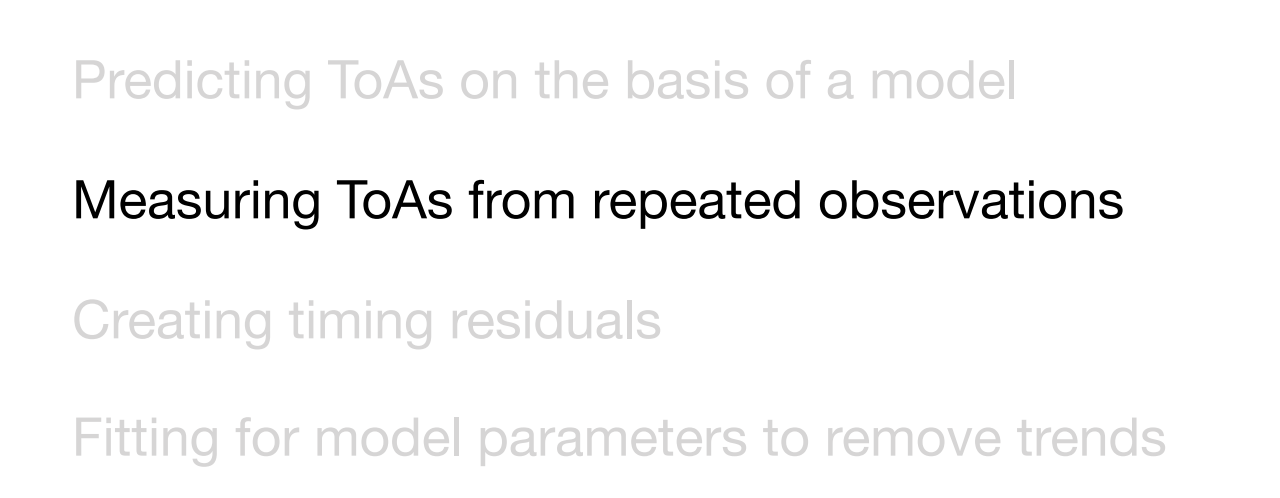

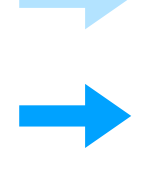

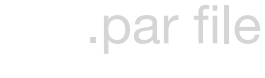

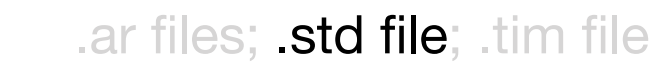

.par and .tim file in tempo2

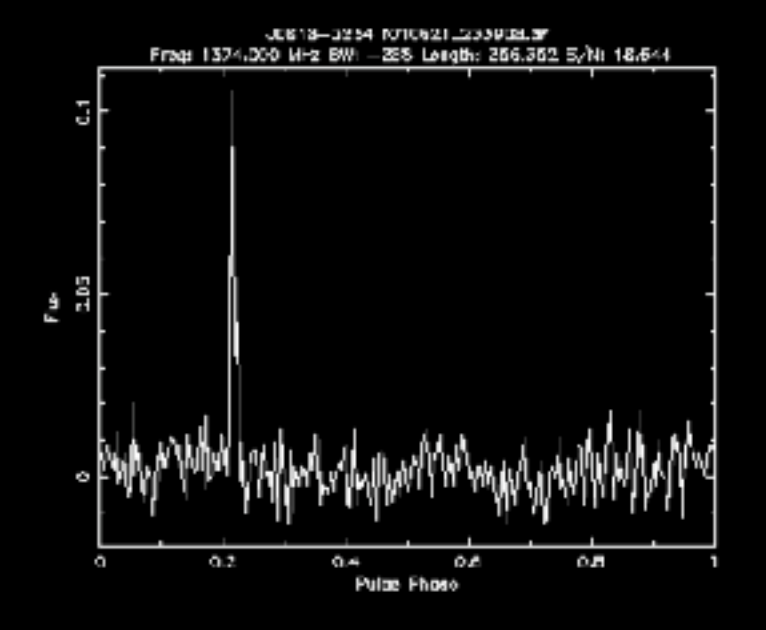

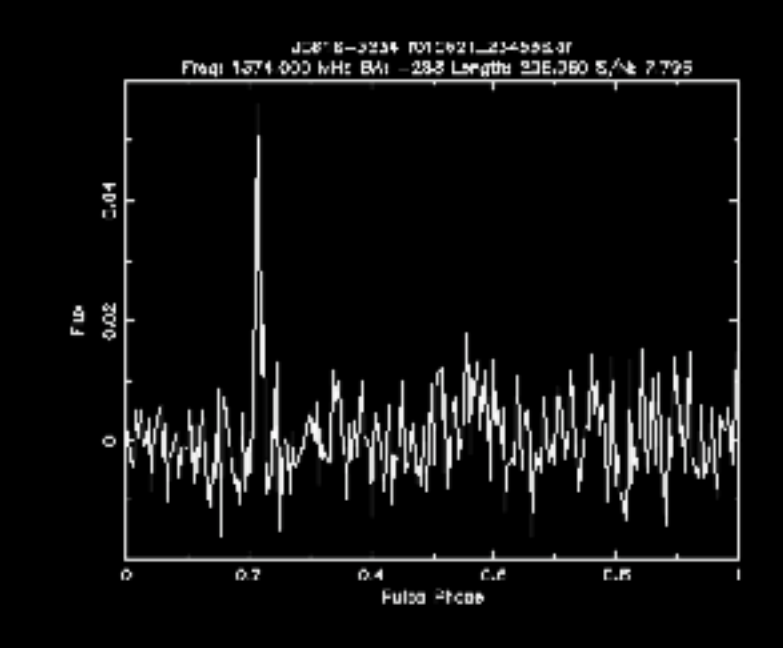

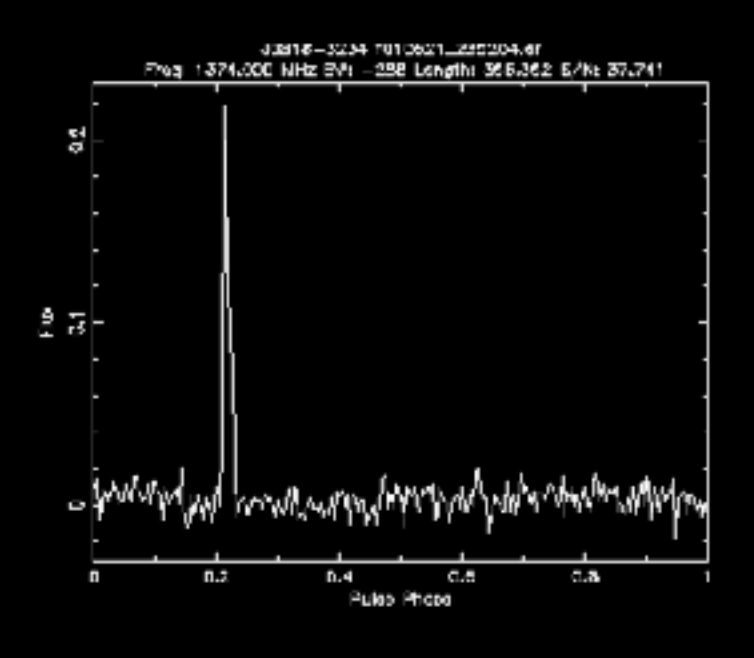

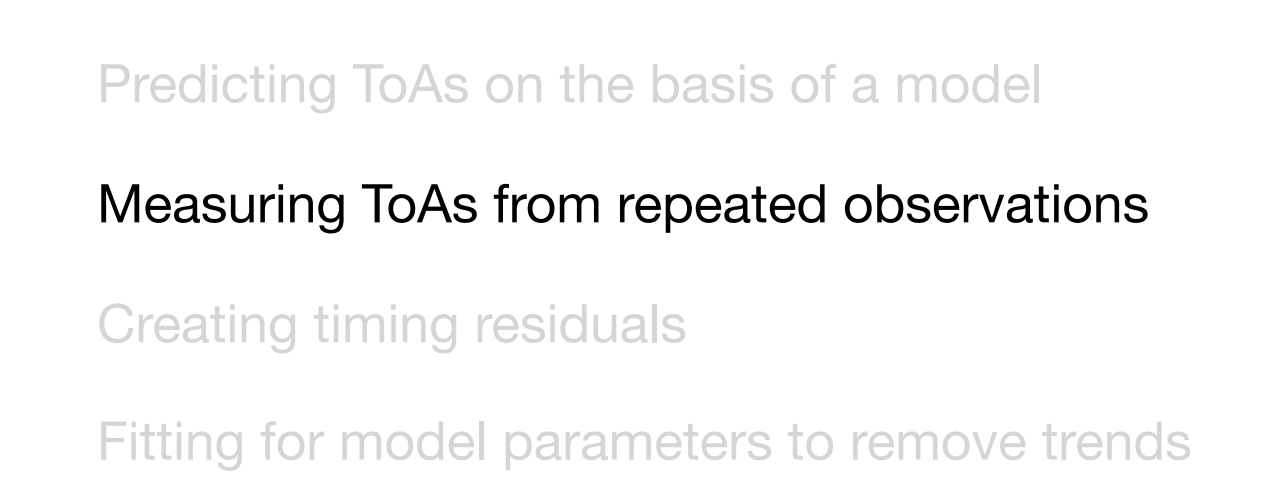

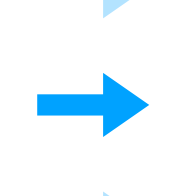

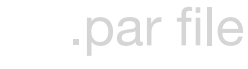

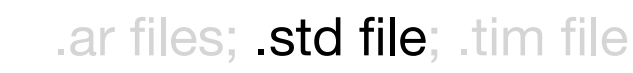

.par and .tim file in tempo2

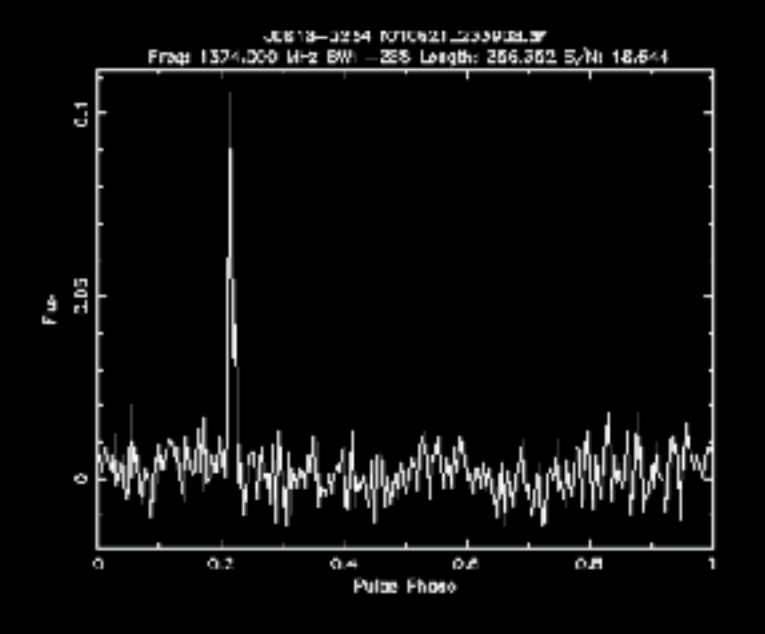

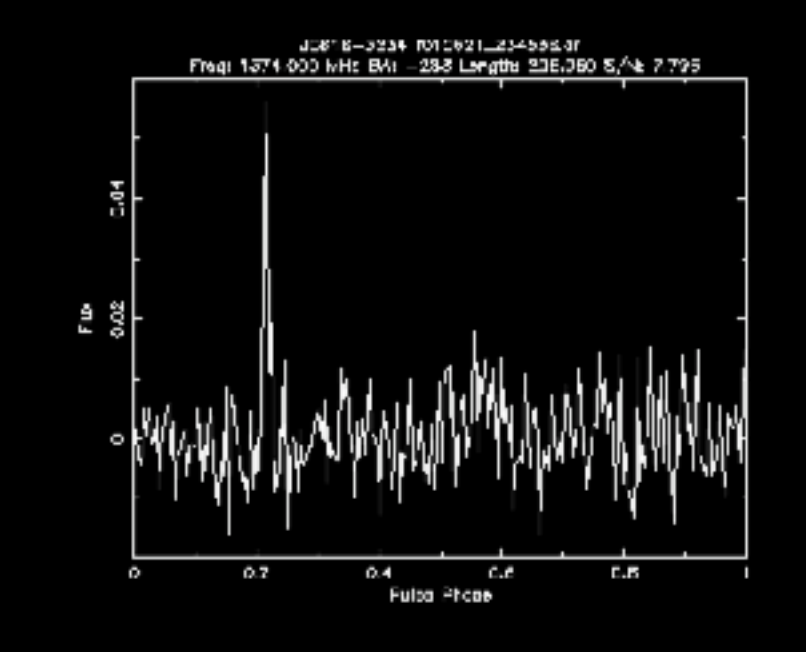

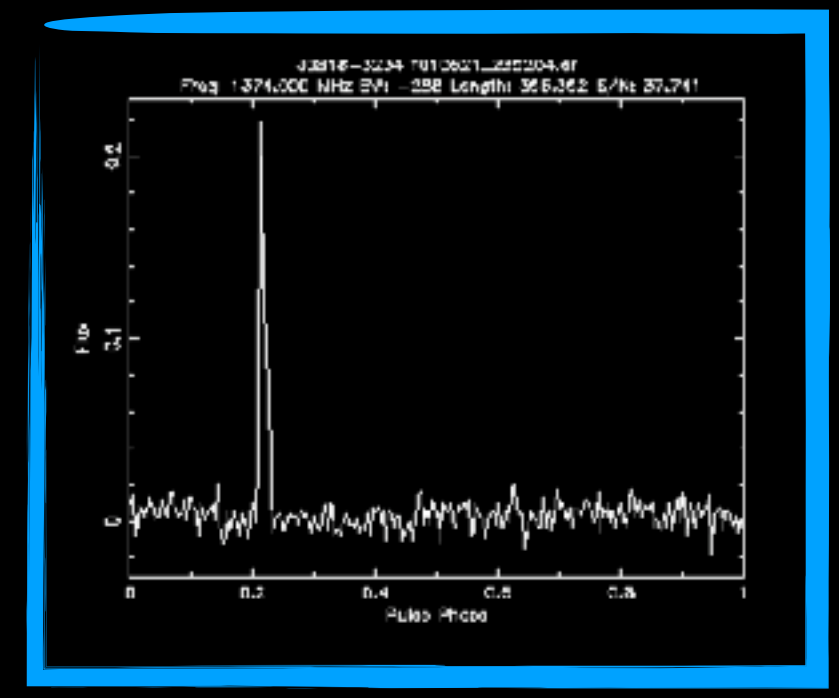

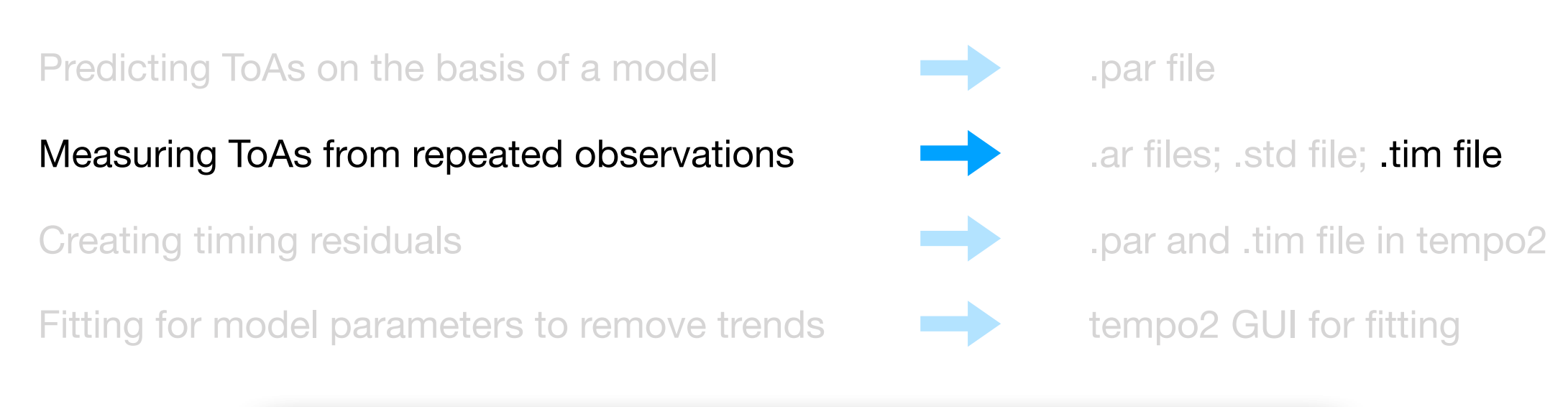

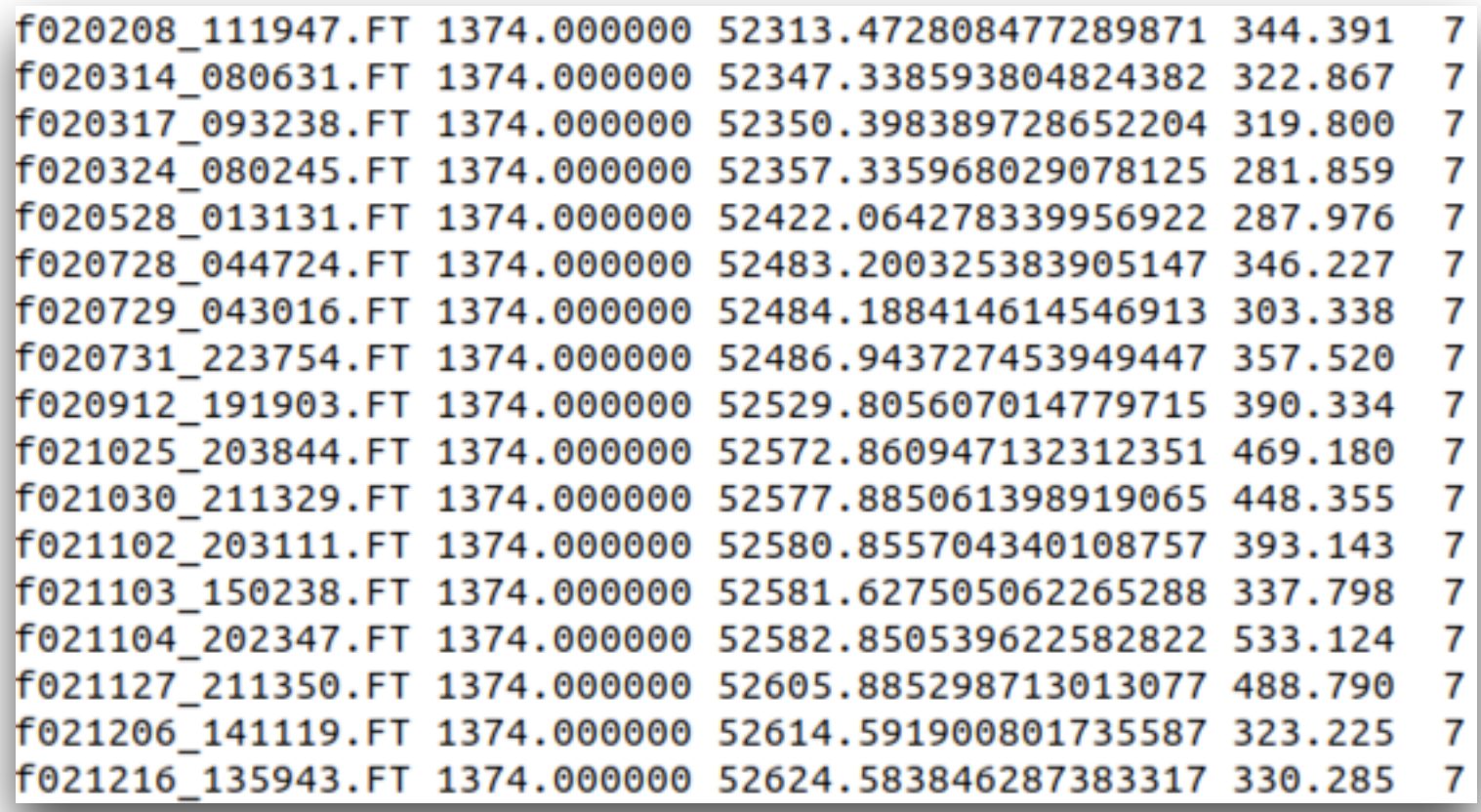

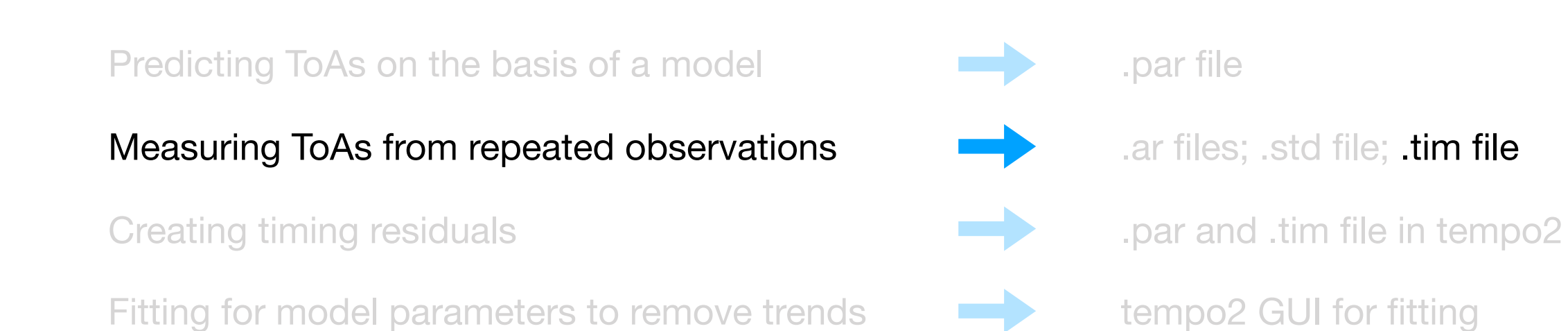

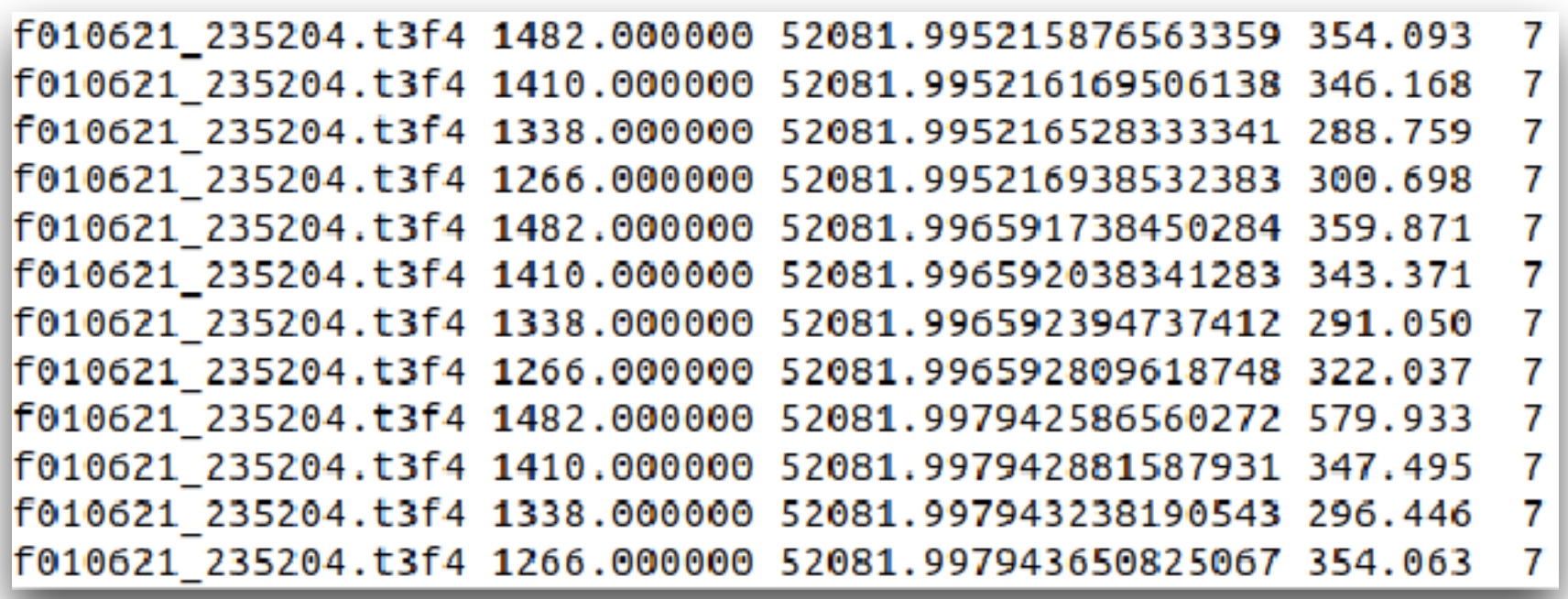

Predicting ToAs on the basis of a model

Measuring ToAs from repeated observations

Creating timing residuals

Fitting for model parameters to remove trends

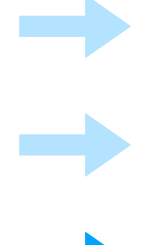

.par file

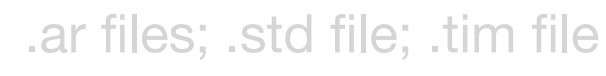

.par and .tim file in tempo2

Predicting ToAs on the basis of a model

Measuring ToAs from repeated observations

Creating timing residuals

Fitting for model parameters to remove trends

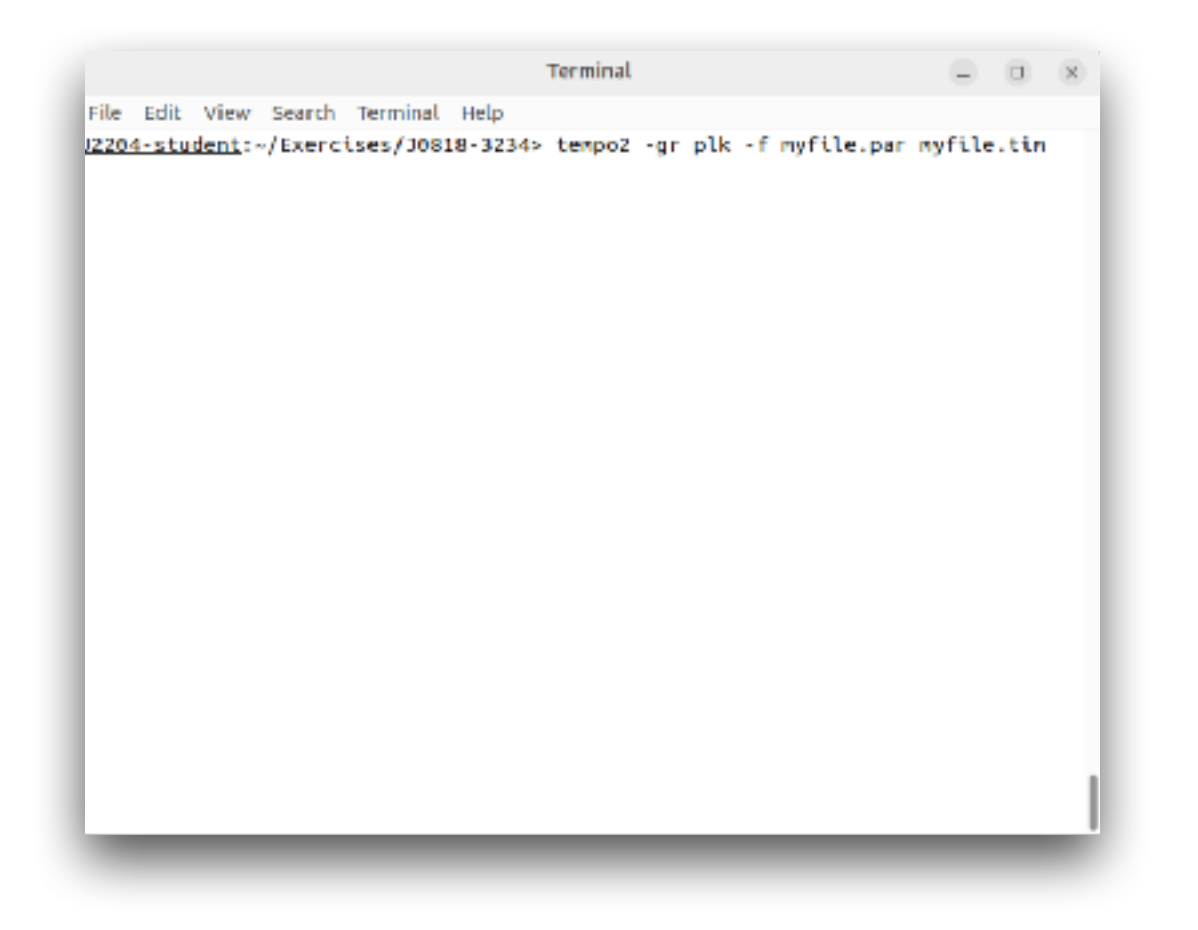

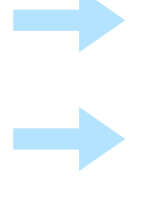

.par file

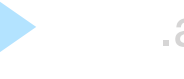

.ar files; .std file; .tim file

.par and .tim file in tempo2

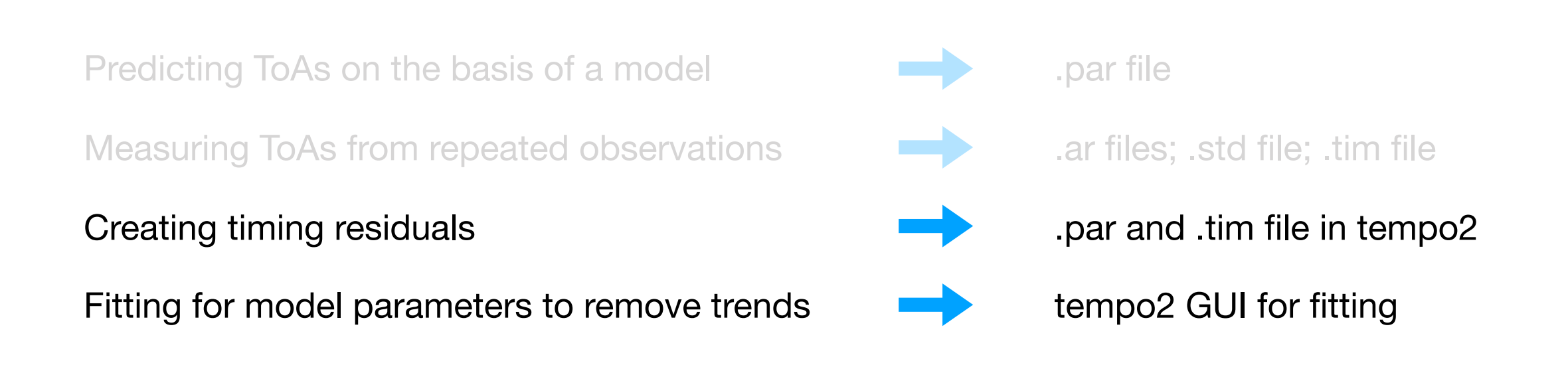

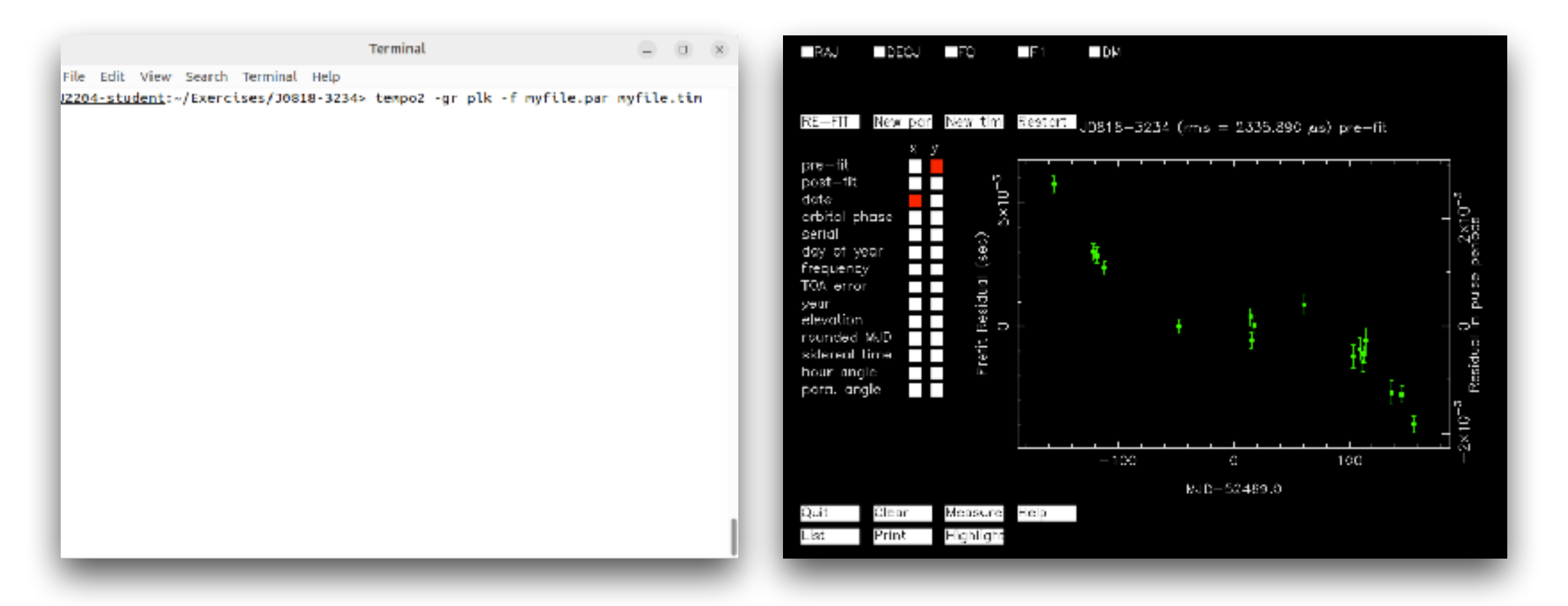

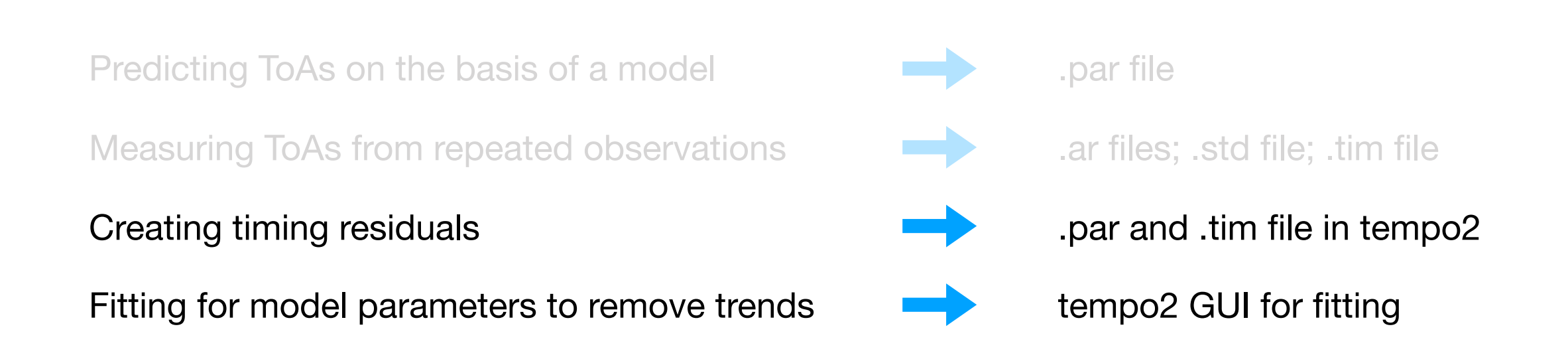

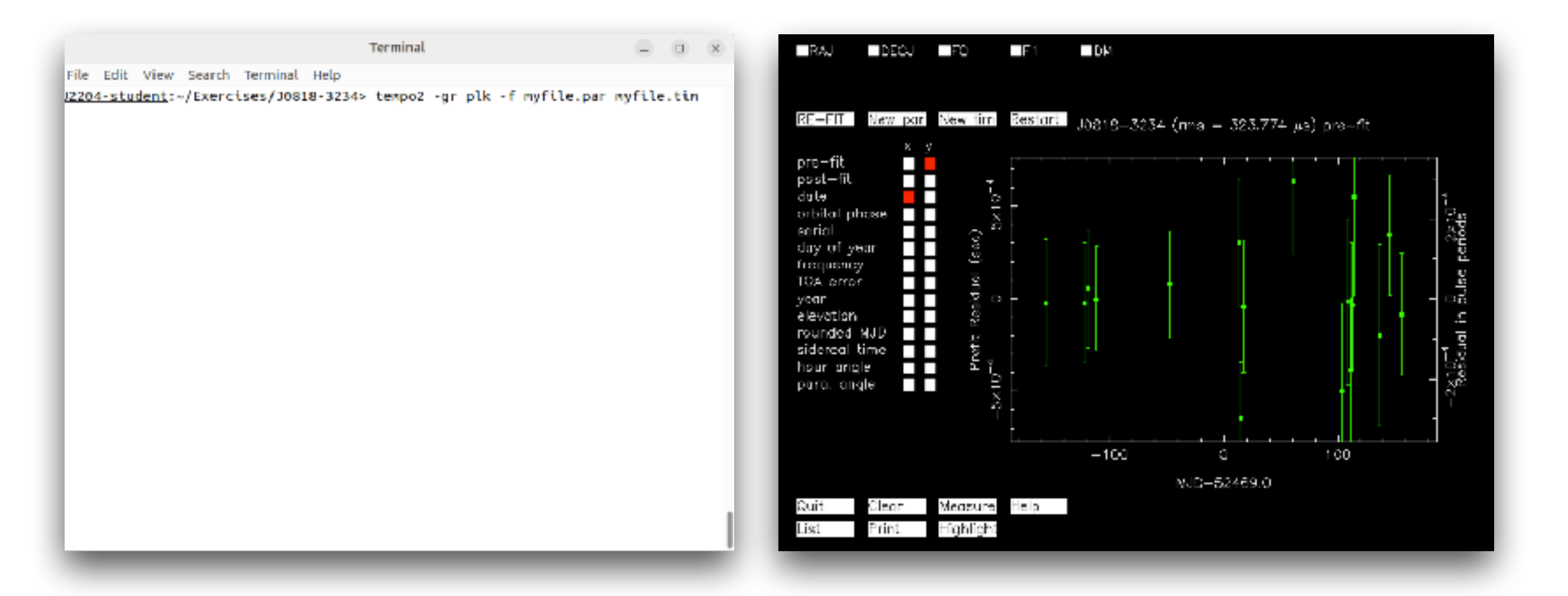

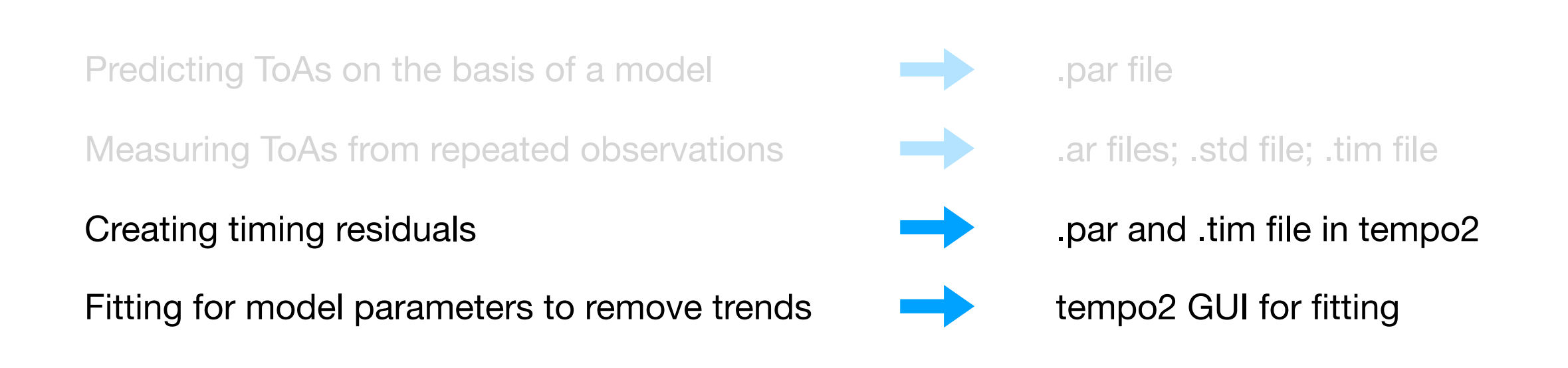

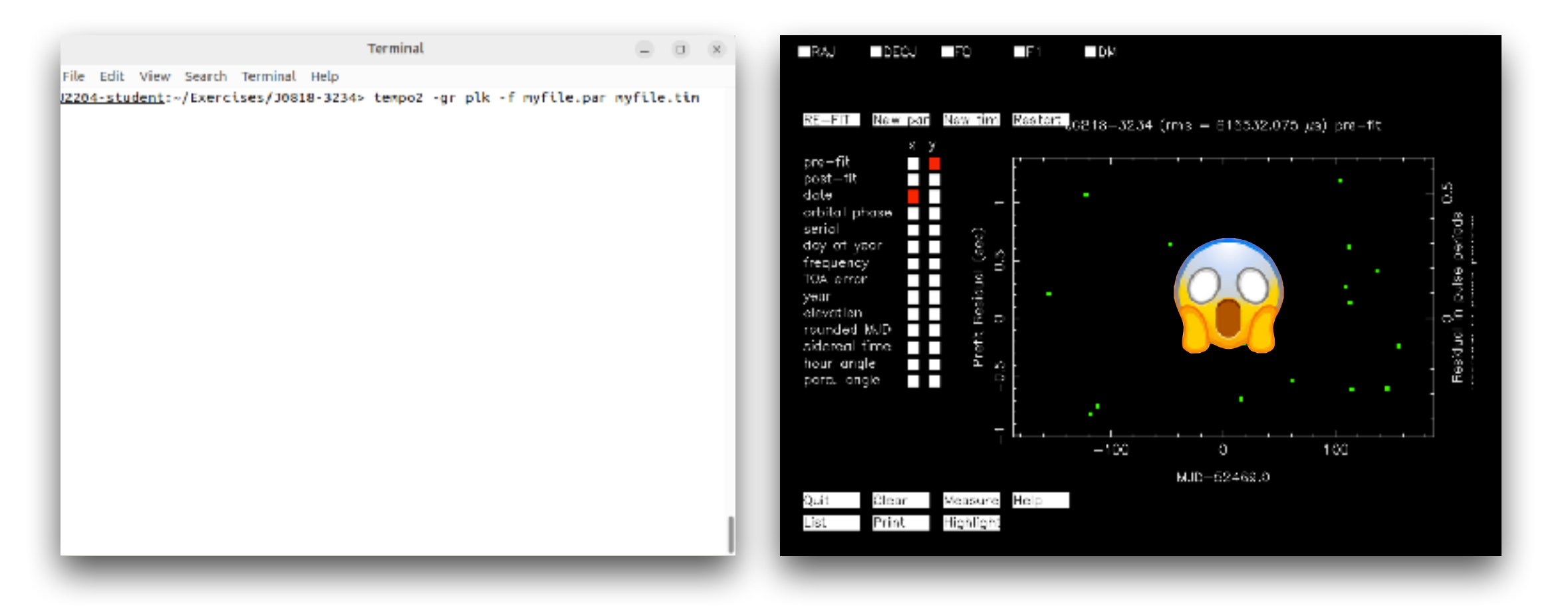

#### EXERCISE 1

#### Playing with an already solved pulsar

```
> cd Exercises/fakePSR 
> ls 
> tempo2 -gr fake -f fakePSR.par 
  [cadence 14 days, 1 obs per day, random ha, 
  3-4 years around PEPOCH, noise 1e-4] 
> tempo2 -gr plk -f fakePSR.par fakePAR.simulate 
> emacs fakePSR,par
```
modify parameters in .par file and see what happens!

#### EXERCISE 2

Time a pulsar from scratch

```
> cd Exercises/Jxxxx-xxxx
> 1s> vap -c name,ra,dec,dm,period,length,nsub,nchan *.ar
> pav -[FY,GT,dGT,DFT] *.ar
> ls | xargs -n 1 pazi
> snr *.pazi
> pam -FT -e std best_profile.pazi
> pat -s best profile.std *pazi > my file.tim
> pdmp file.pazi 
> emacs my file.par
> tempo2 -gr plk myfile.par myfile.tim
```
#### EXERCISE 2

Time a pulsar from scratch

```
> cd Exercises/Jxxxx-xxxx
> 1s> vap -c name,ra,dec,dm,period,length,nsub,nchan *.ar
> pav -[FY,GT,dGT,DFT] *.ar
> ls | xargs -n 1 pazi
> snr *.pazi
> pam -FT -e std best_profile.pazi
> pat -s best profile.std *pazi > my file.tim
> pdmp file.pazi 
> emacs my file.par
> tempo2 -gr plk myfile.par myfile.tim 
> psrcat -E Jxxxx-xxxx
```